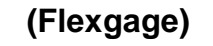

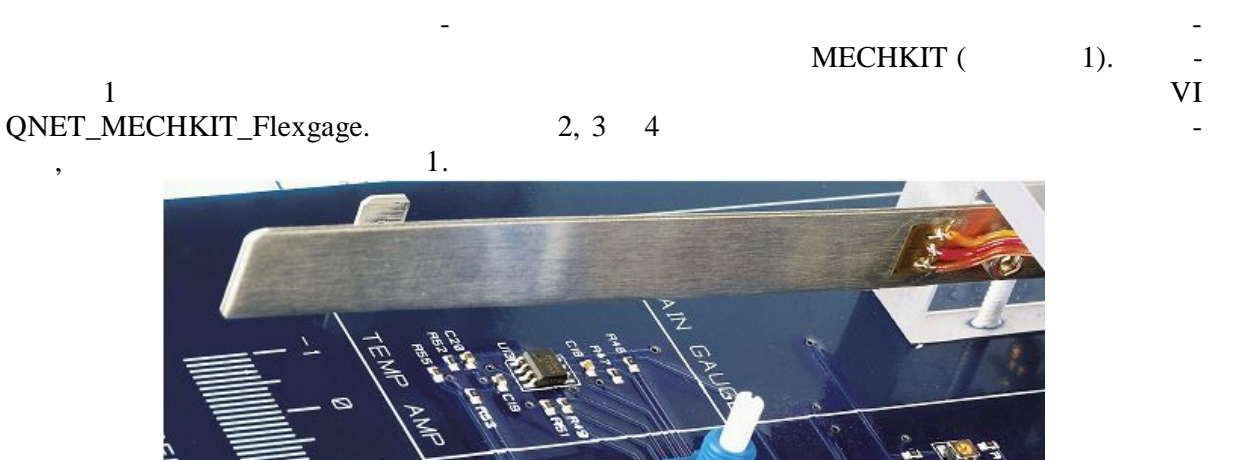

 $1.$ 

 $\overline{.1.}$ 

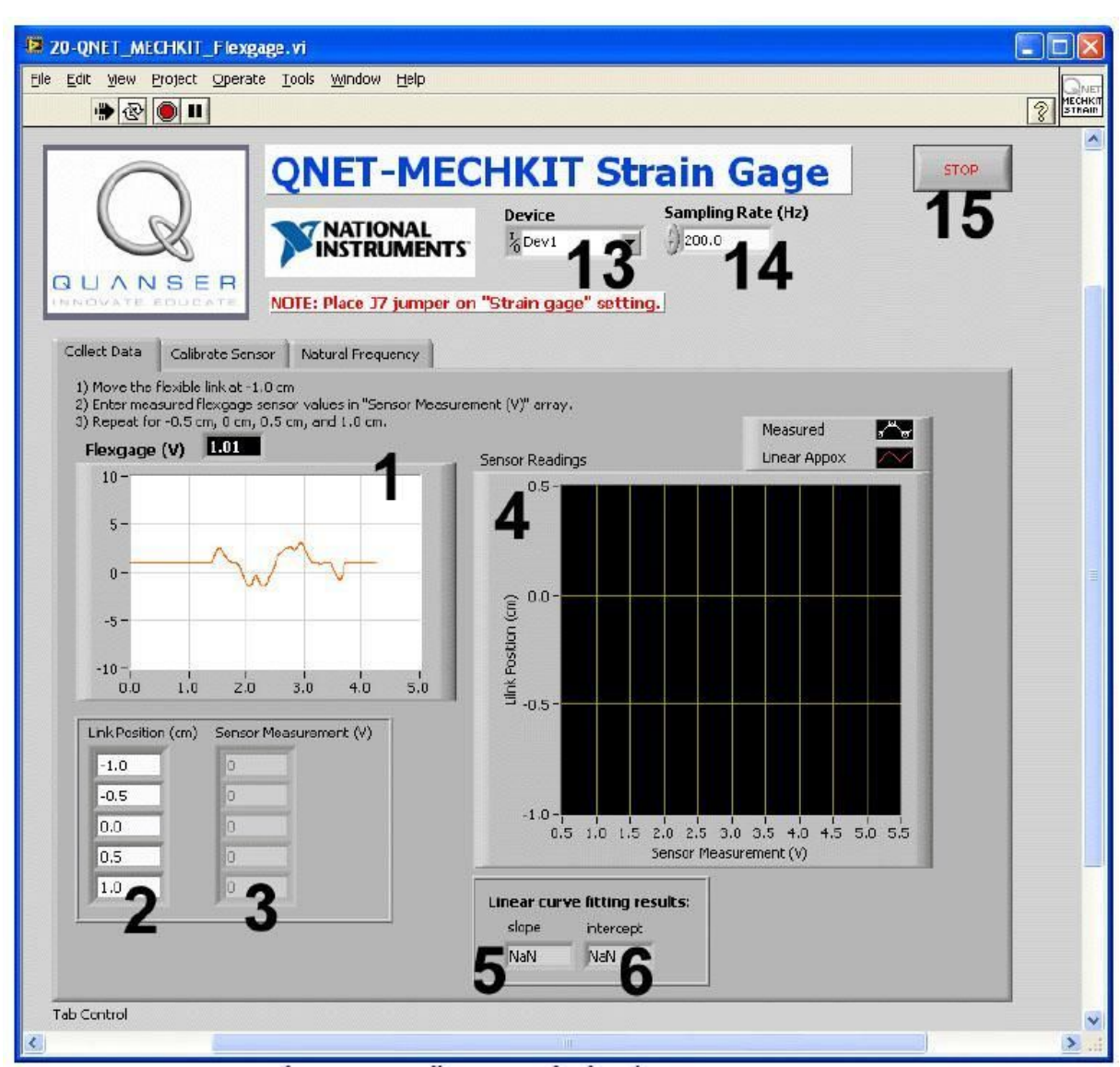

. 2. VI QNET\_MECHKIT\_Flexgage:

"Collect Data"

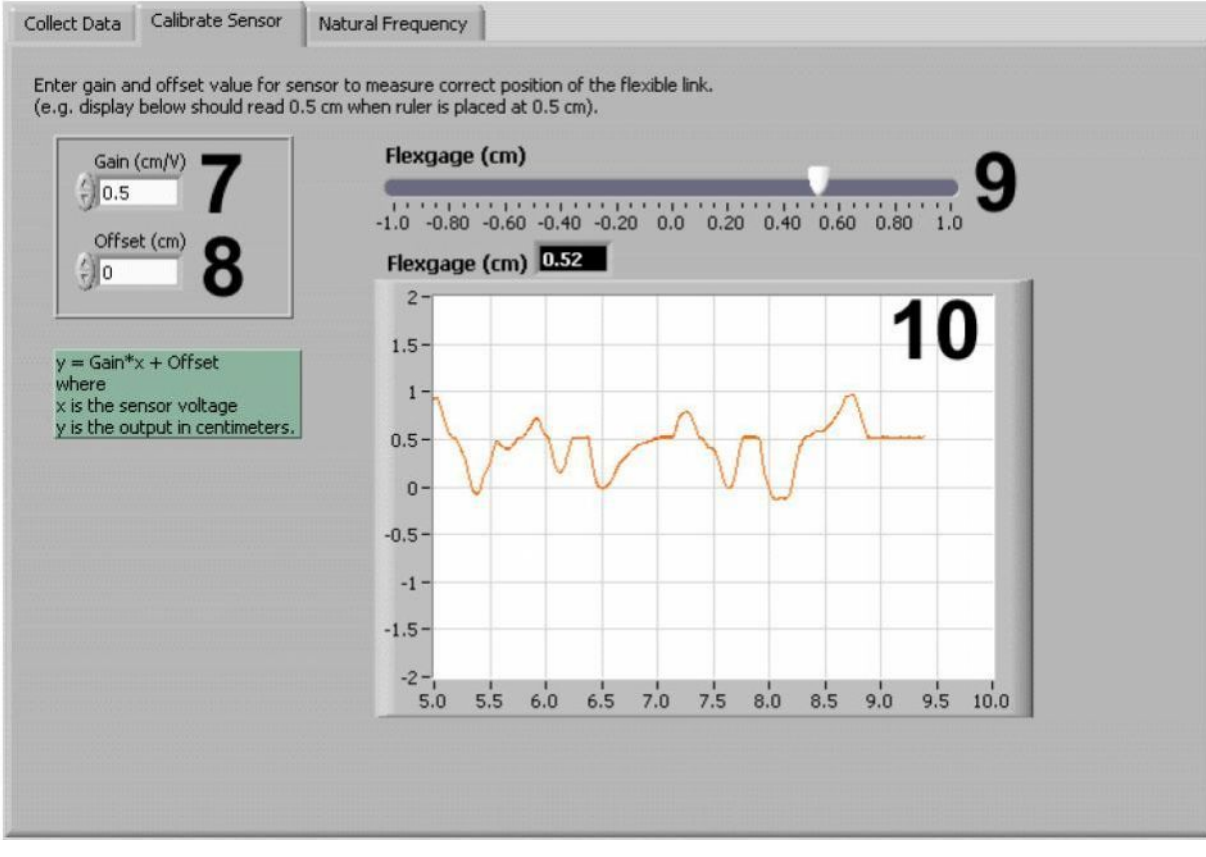

. 3. VI QNET\_MECHKIT\_Flexgage: "Calibrate Sensor"

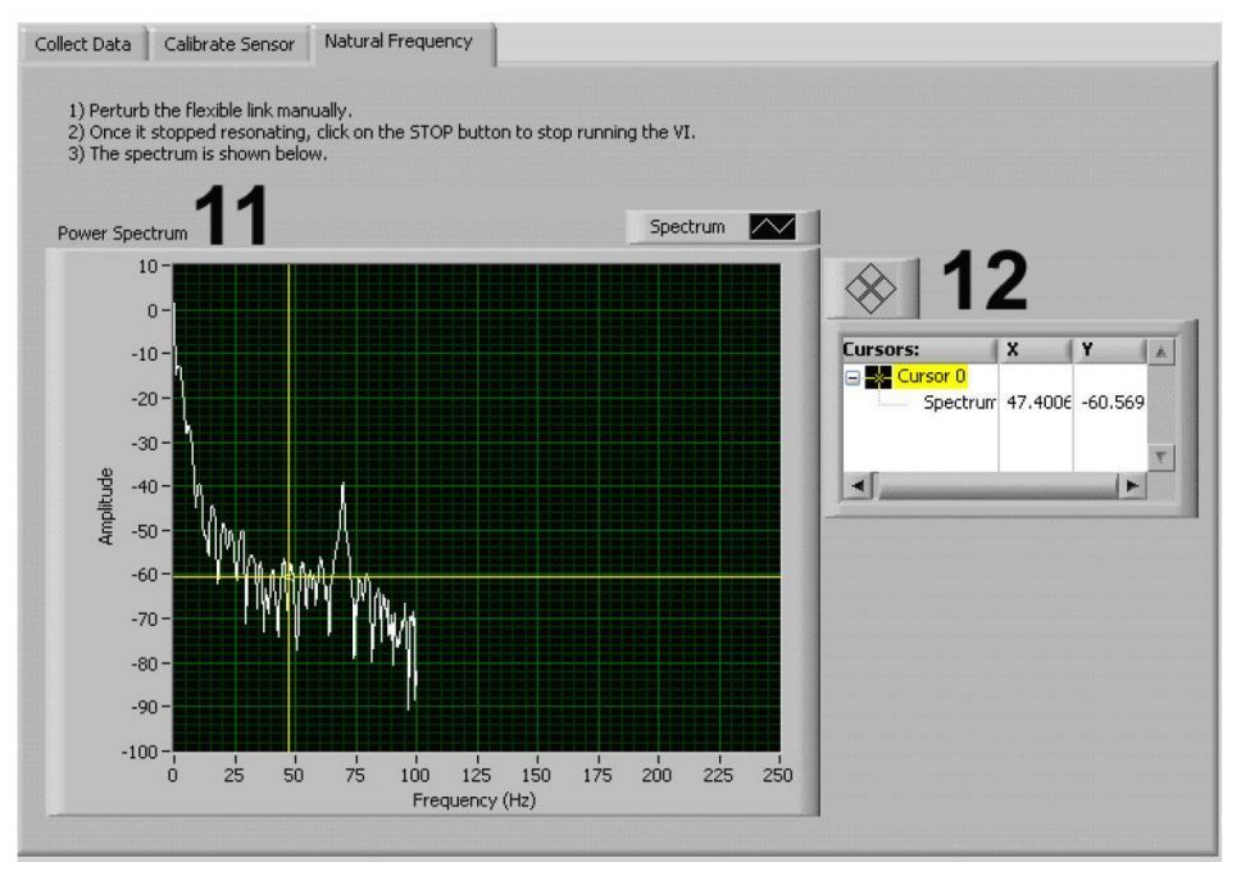

. 4. VI QNET\_MECHKIT\_Flexgage: "Natural Frequency"

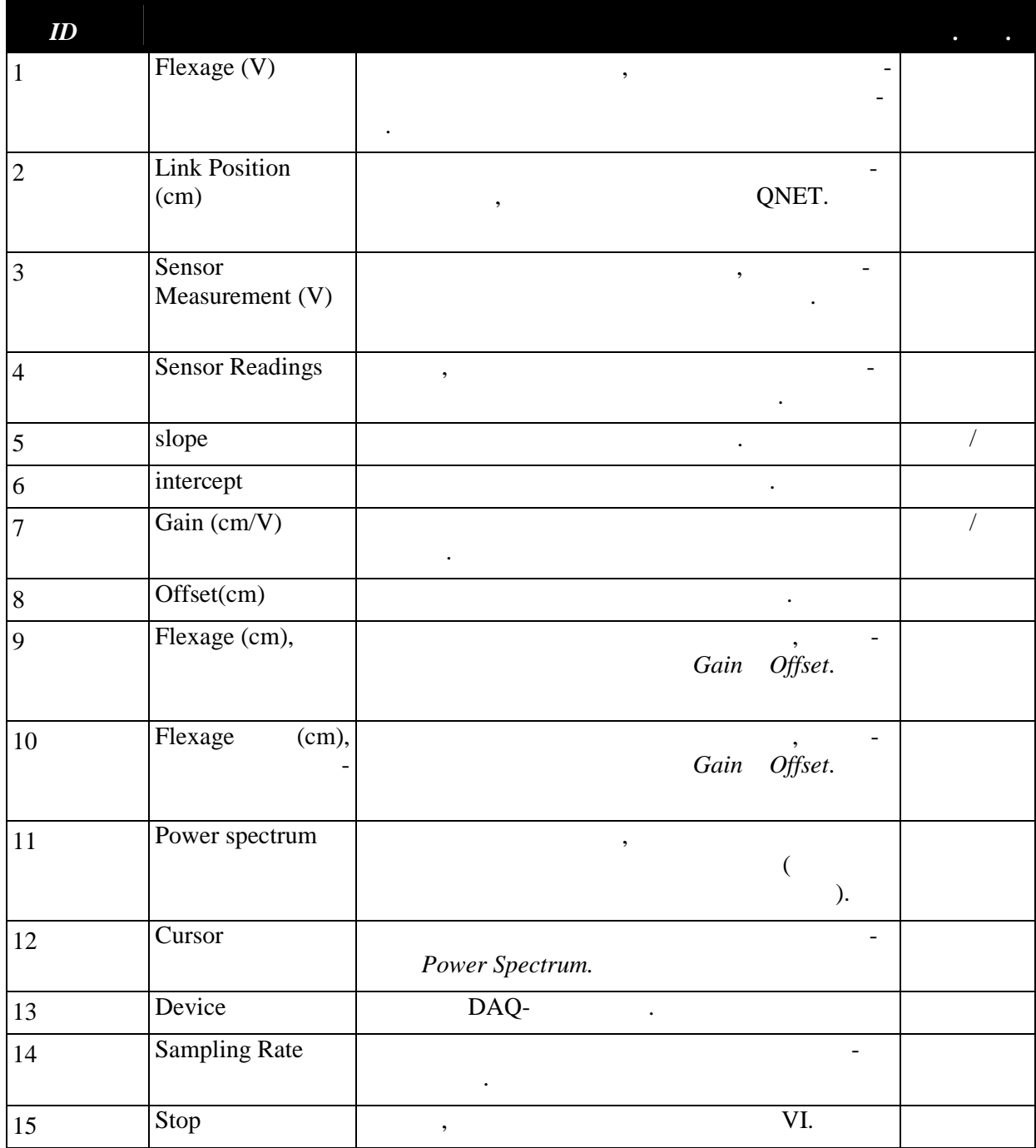

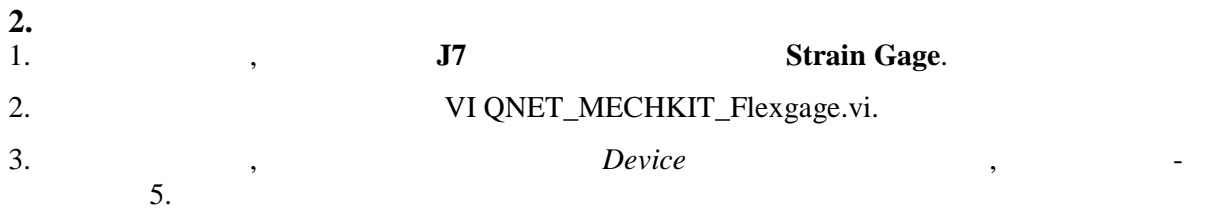

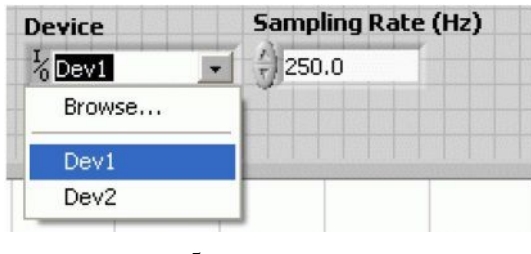

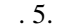

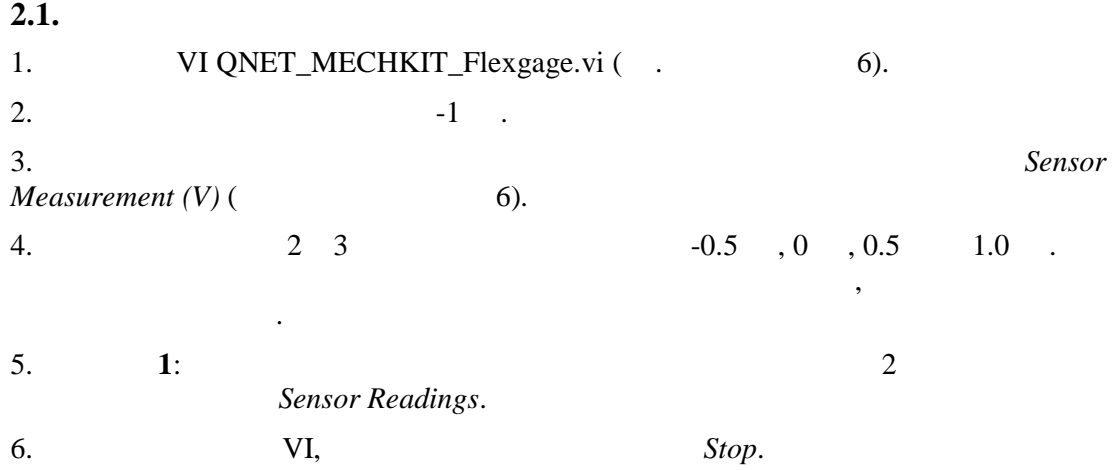

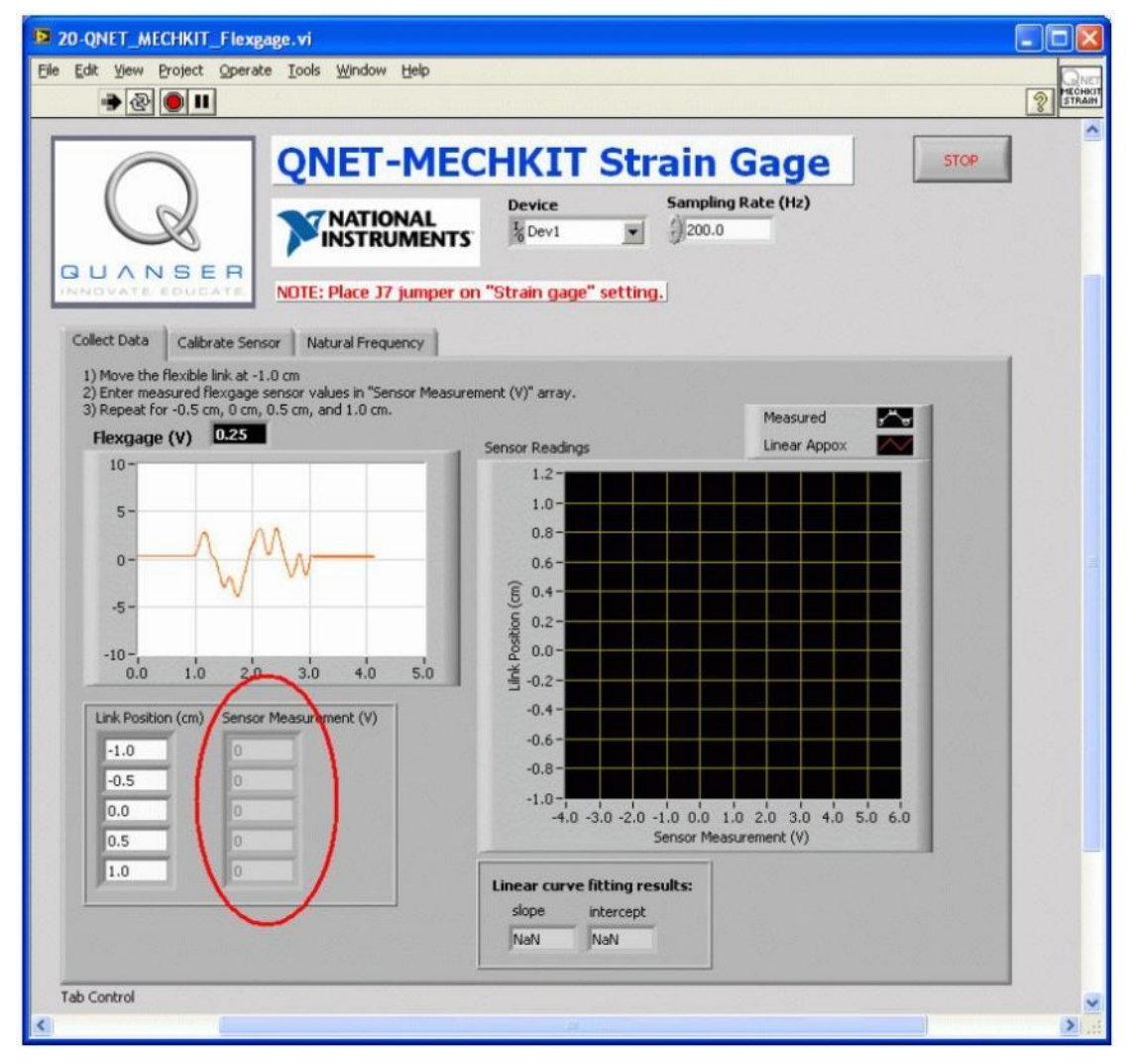

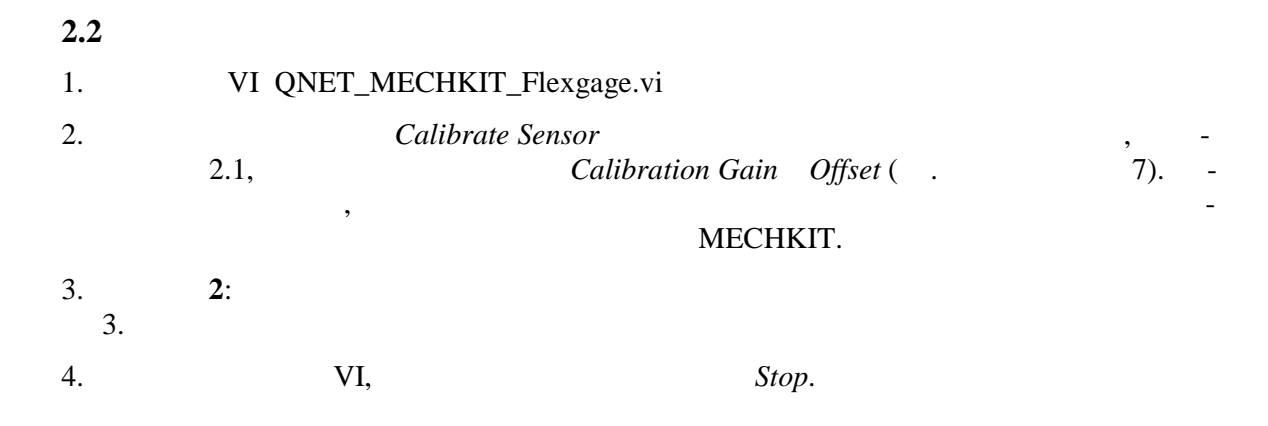

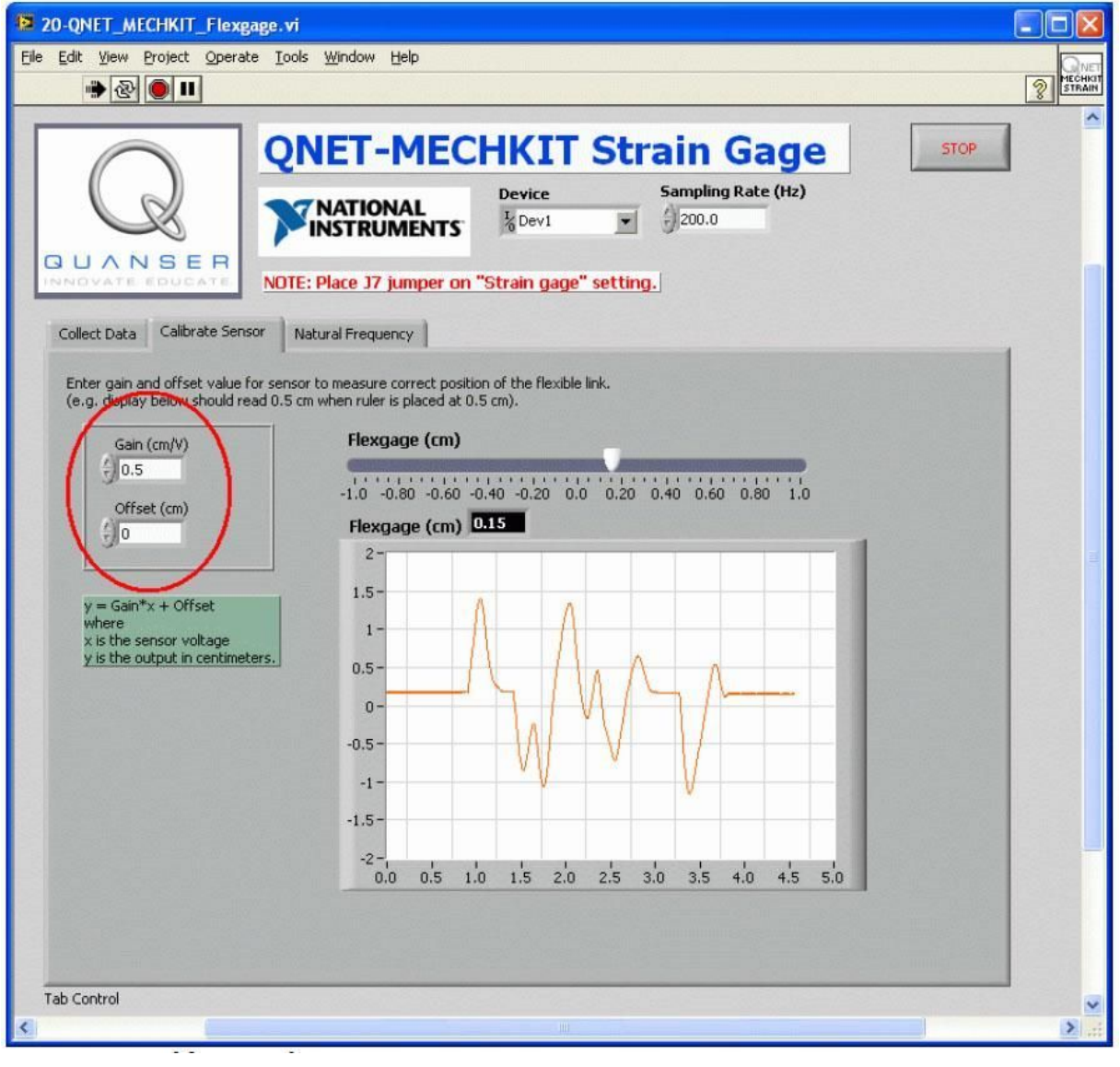

 $.7.$ 

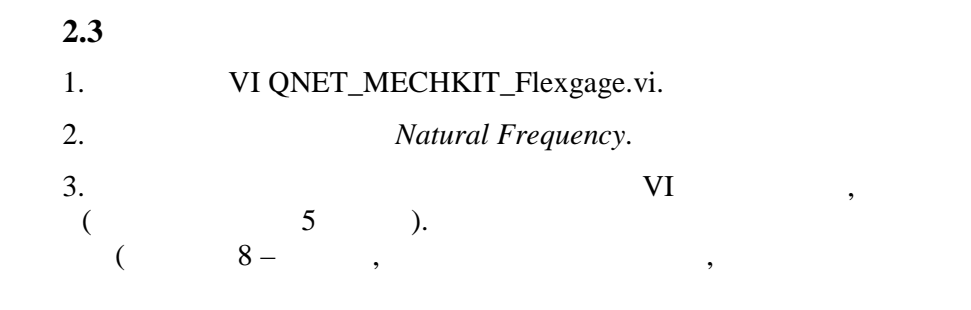

 $\ddot{\cdot}$ 

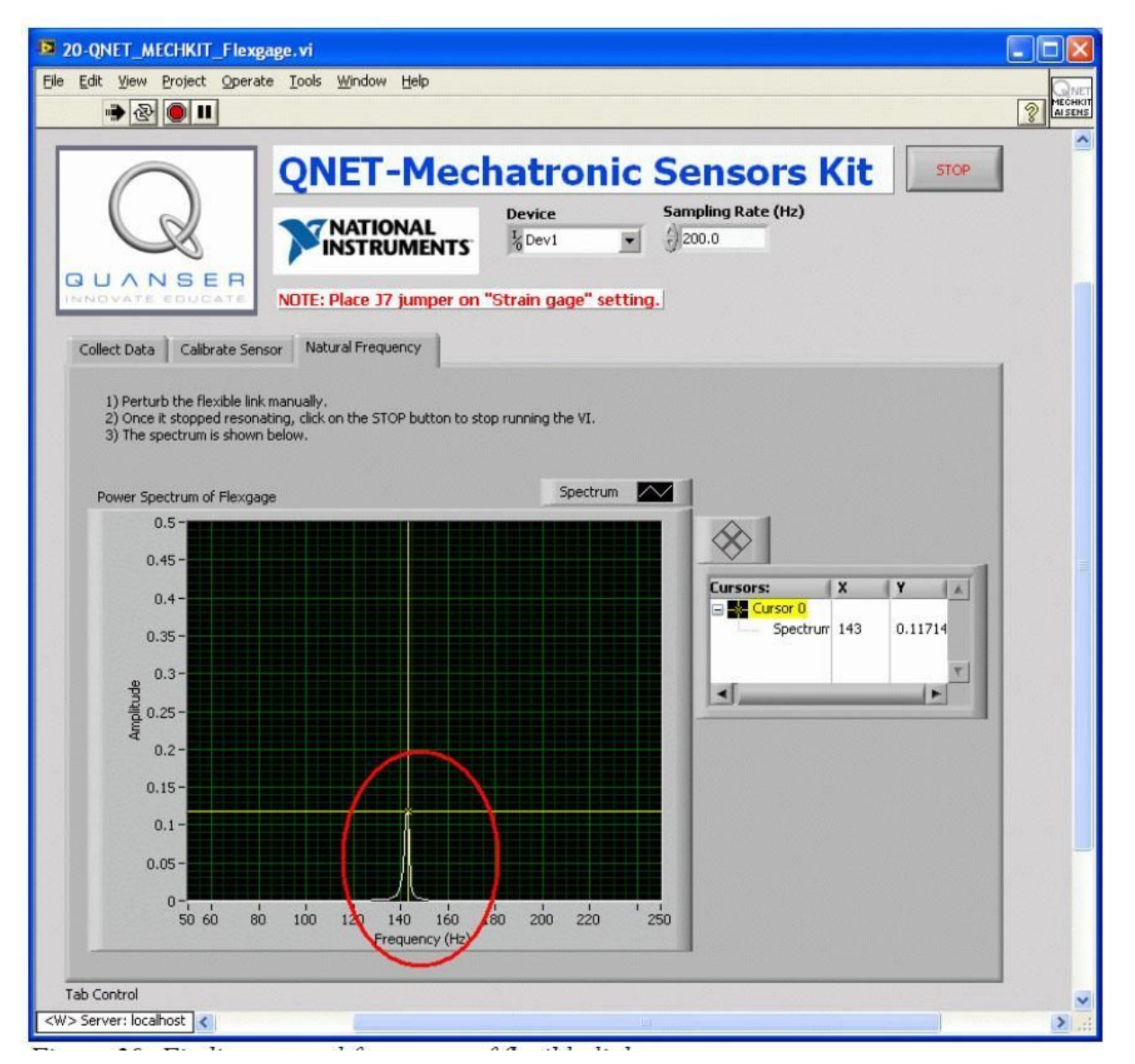

 $\mathcal{L}$ 

 $.8.$ 

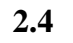

 $\mathbf{I}$ .

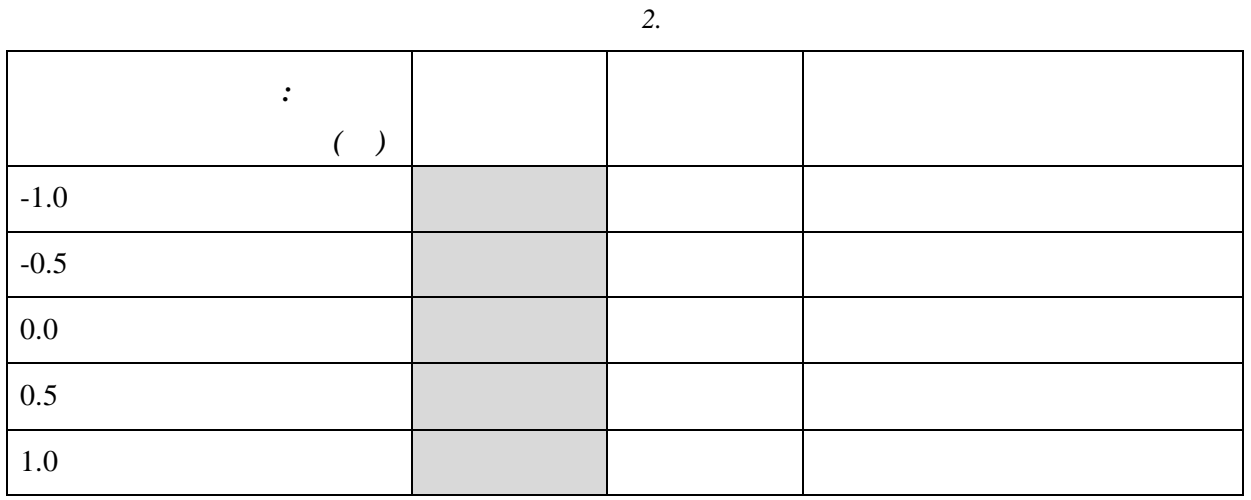

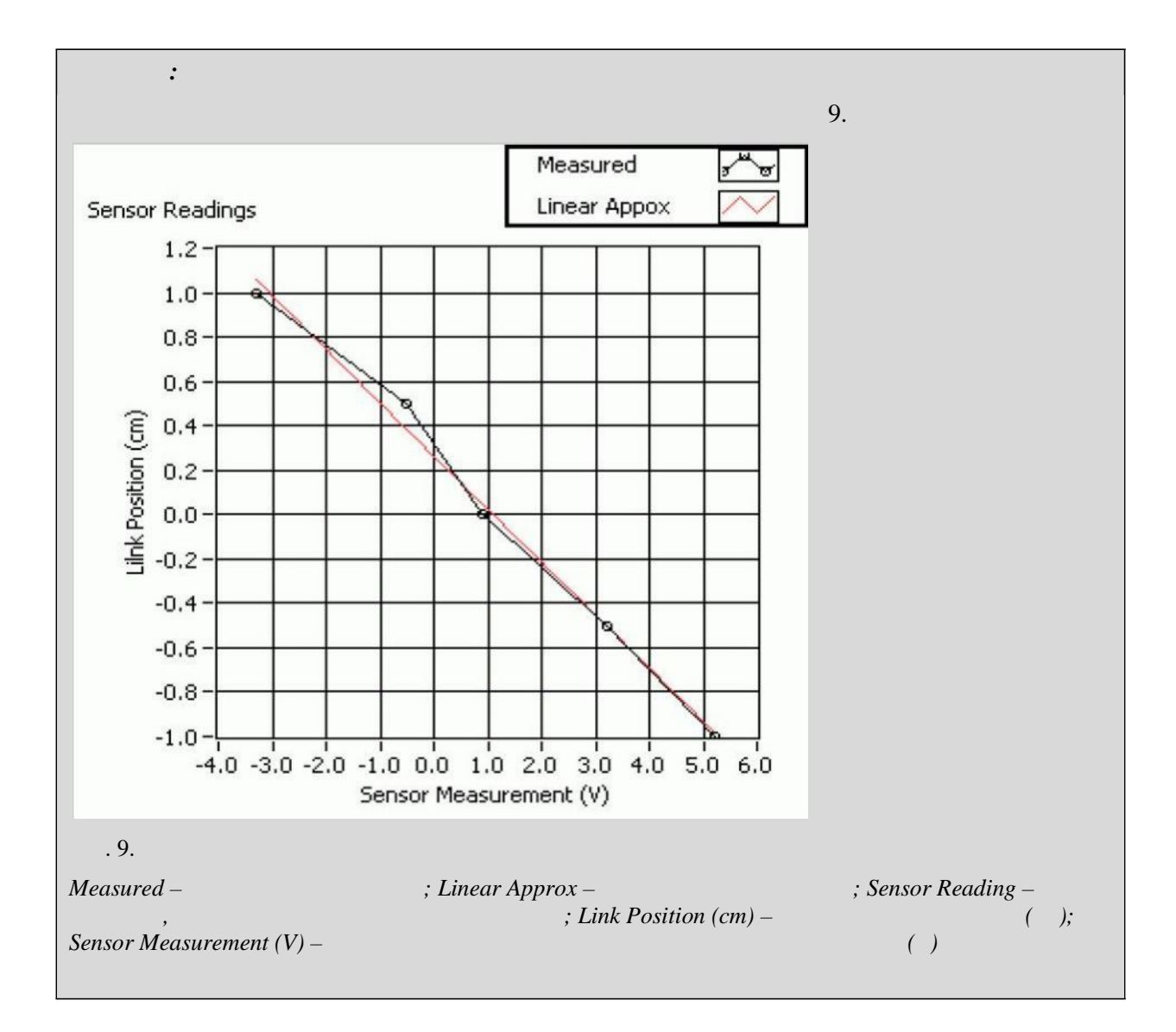

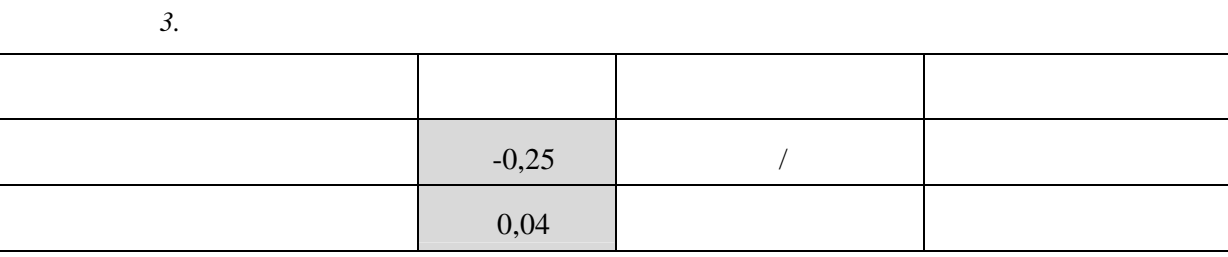

 $3.$ 

 $\overline{2}$ .

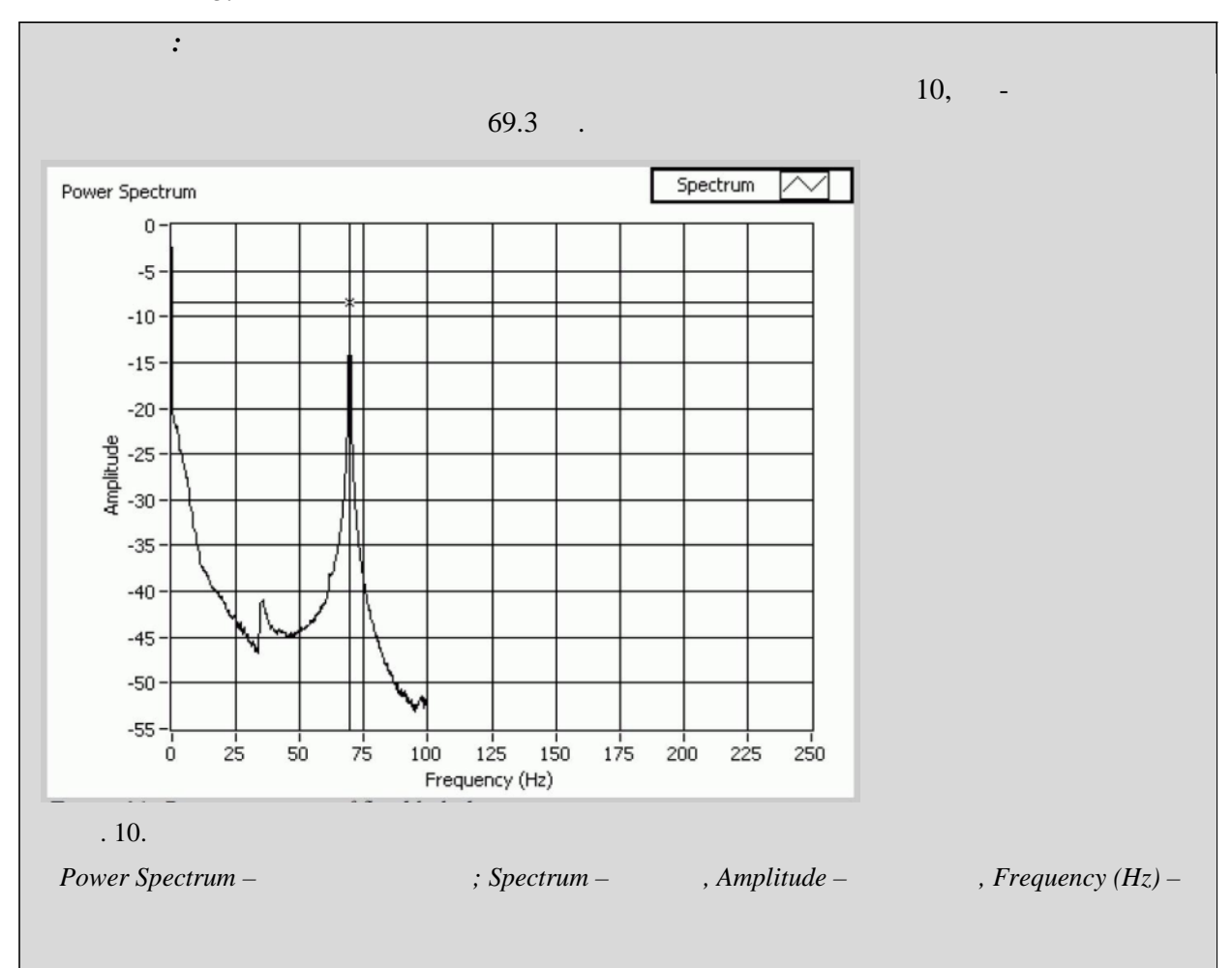